## SAP ABAP table /SAPSLL/TEXREX\_CRIT\_S {SLL: Selection Criteria for /SAPSLL/TEXREX}

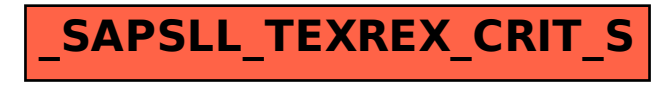